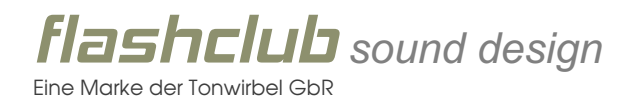

# Installationsanleitung

## *Vorwort*

Die Nutzung der Daten erfolgt auf eigenes Risiko. *flashclub sound design* ist in keinerlei Hinsicht für eventuelle Datenverluste, Fehlfunktionen oder Schäden, die durch Einsatz der entsprechenden Dateien entstehen, verantwortlich zu machen.

Bitte lesen Sie diese Anleitung genauestens, um den gewünschten Erfolg beim Einsatz der Daten zu erzielen.

#### **Wichtig**

#### Hardware und Datenträger

Um die Sound-Erweiterungen auf Ihren Kurzweil zu laden, benötigen Sie ein externes Laufwerk. Da die Datenmengen für eine handelsübliche Diskette zu groß sind, empfehlen wir ein CD- oder ZIP-Disketten-Laufwerk mit SCSI-Anschluss. Das integrierte Diskettenlaufwerk ist nicht ausreichend. Neuere Kurzweil-Instrumente, die über eine USB-Schnittstelle oder einen SD-Card-Slot verfügen, benötigen kein externes Laufwerk, um die Sounds zu importieren.

#### Arbeitsspeicher

Bei der Herstellung der Sound-Erweiterungen wurde auf eine Obergrenze von 32 MB je Multi-Sample geachtet. Das Kurzweil K2600 wurde ab Werk mit 16 MB Arbeitsspeicher ausgestattet. Um die Sounds nutzen zu können, empfehlen wir Ihnen daher dringend ein RAM-Upgrade. Der Arbeitsspeicher eines Kurzweil K2600 kann auf bis zu 128 MB erweitert werden. Gern helfen wir Ihnen bei der Auswahl einer passenden RAM-Erweiterung.

## *Installation*

- 1) Entpacken Sie die gezippte Datei auf Ihrem Computer.
- 2) Kopieren Sie die gewünschten Dateien auf einen geeigneten Datenträger.
- 3) Schließen Sie den Datenträger an Ihren Kurzweil K2600 an.
- 4) Wählen Sie über das Menü den Datenträger aus, um die gewünschten Sounds zu laden.

Der Ladevorgang kann je nach Größe des Ordners einige Zeit in Anspruch nehmen.

## *Urheberrechtshinweis*

Die Sound-Erweiterungen sind geschützt und alle Rechte sind vorbehalten. Nach dem Kauf der Sound-Erweiterung erhalten Sie die Lizenz, die Klänge in Ihrer Musik frei zu verwenden. Privat wie gewerblich. Nach dem Erwerb und der Verwendung der Sound Erweiterung, akzeptieren Sie die Lizenzvereinbarung von *flashclub sound design*. Das Vervielfältigen der Sound-Erweiterungen oder deren Weitergabe an Dritte sind strengstens untersagt und werden strafrechtlich verfolgt. Alle Samples wurden neu aufgenommen und für die jeweiligen Geräte programmiert.

Kurzweil ist eine eingetragene Marke des HDC Young Chang R&D Institute mit Sitz in den USA.

www.flashclub-sounddesign.com | mail@flashclub-sounddesign.com